### **VIP Demo**

# Discover how to:

- Take full advantage of advanced search tools
- Dive into org chart content for enhanced insight
- Set up smart alerts for timely updates
- Effortlessly download files and more!

# Find any executive at medium and large companies from any page

#### **Search tools**

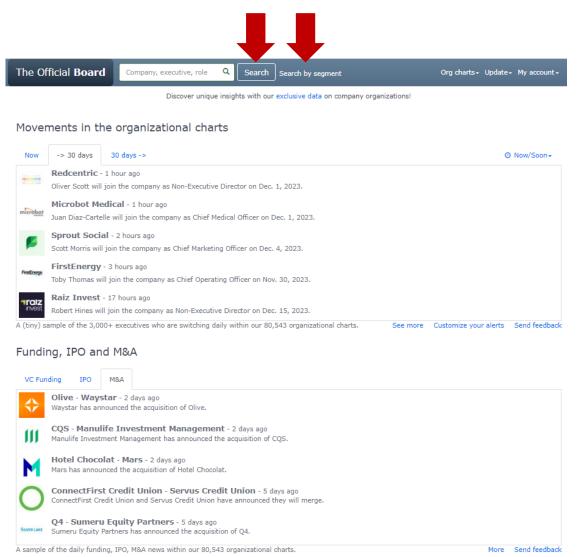

# When clicking on an org chart, you can...

# Download the org chart as a PDF picture or as an Excel file

Reach the org chart of each subsidiary

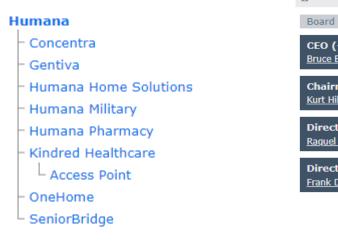

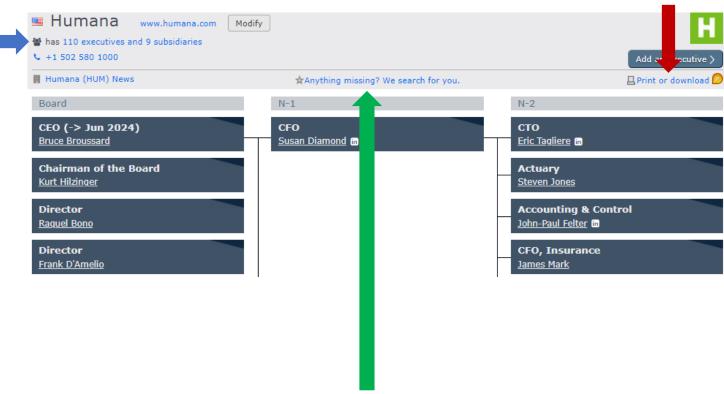

Ask our analysts for more and be emailed when ready

# On any org chart, gain valuable information about an executive by clicking on their name

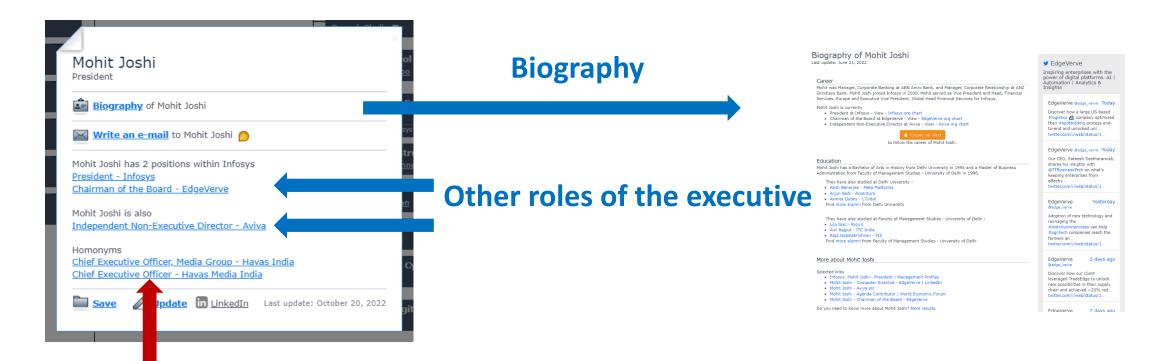

**Homonyms** 

# Receive notifications on key executive movements by <u>list</u> (e.g., Fortune 500) or <u>segment</u>

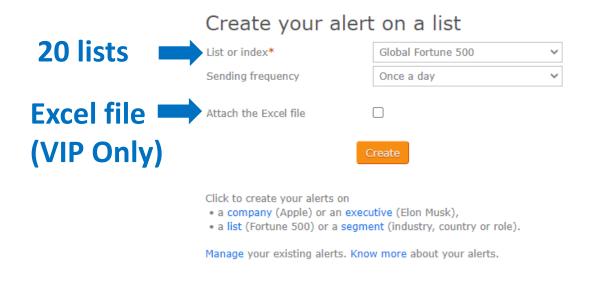

#### Create your alert on a segment o Cast a wide net Email me executive movements at all companies in the country of United States (USA) Target a niche Automotive Examples: Tesla, Ford Motor, Modine Manufacturing Keep only the executives Being in the department of Control includes Control, Planning, Reporting... Name includes the word Roles Job title includes the word All Movement Types **Excel file** Attach the Excel file (VIP Only) Once a day Sending frequency Click to create your alerts on a company (Apple) or an executive (Elon Musk),

- a list (Fortune 500) or a segment (industry, country or role).

Manage your existing alerts. Know more about your alerts.

#### Filter your sweet spots within your search results

Apply

### Filtering the companies

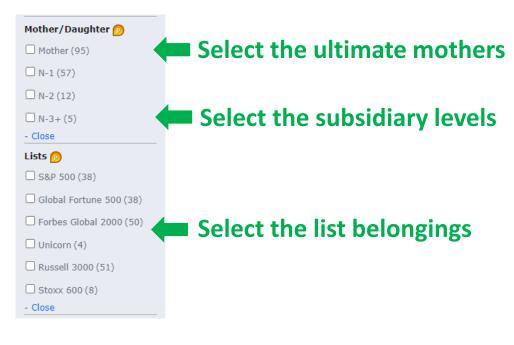

### Filtering the executives

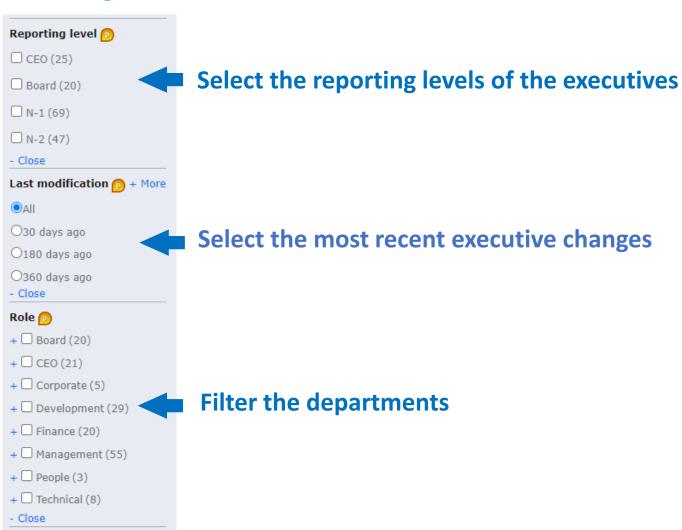

Then, apply your filters

### Instantly download your 500 favorite org charts

### Select "My favorites" in "My Account"

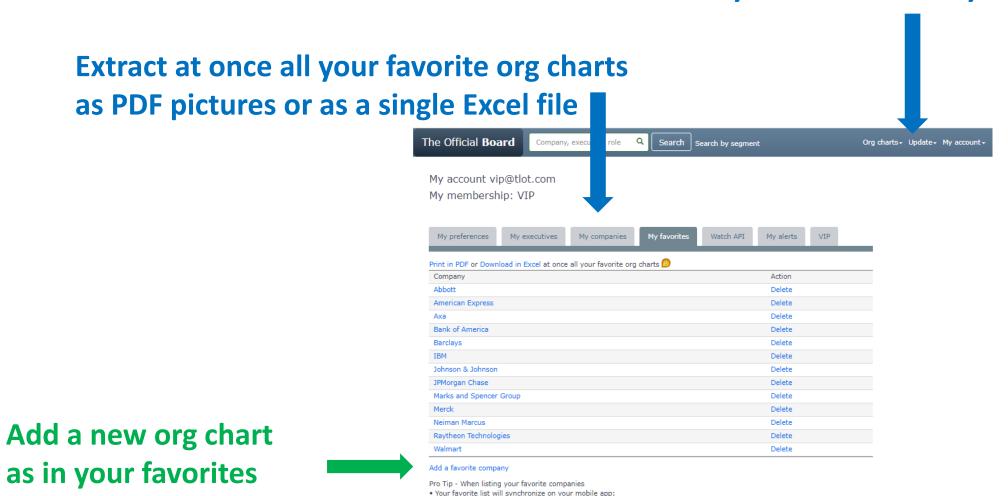

. You will be noticed instantly of their most important executive move news on your mobile app.

### Download your custom files by **segment**

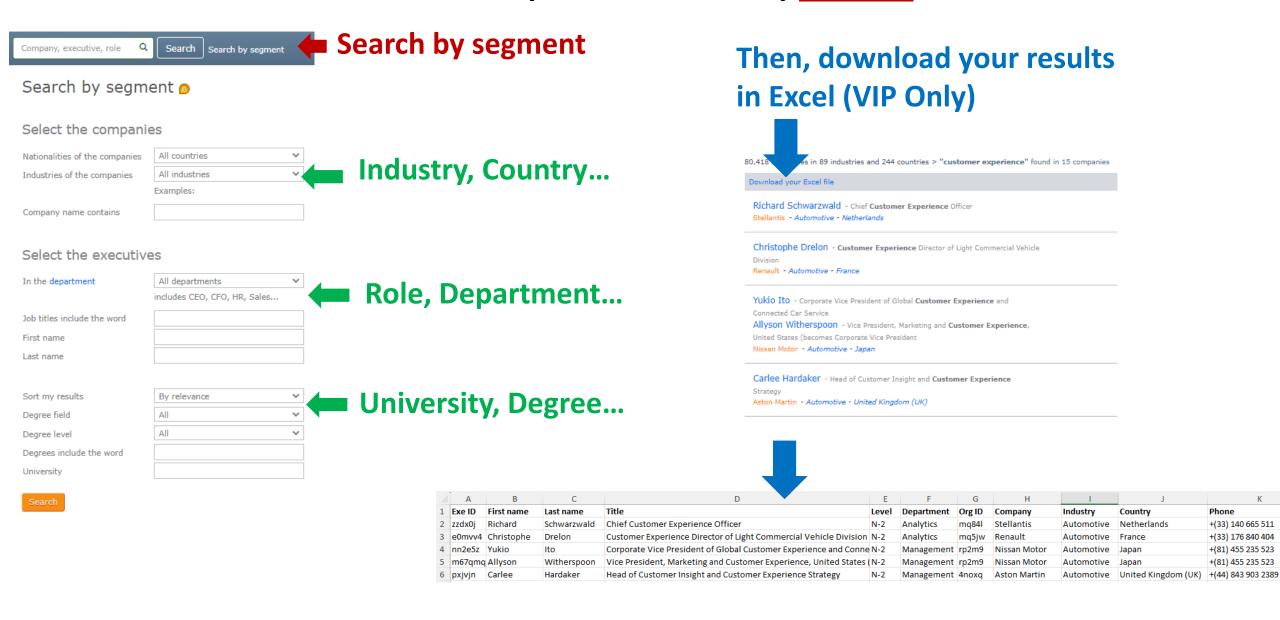

#### But that is not all!

- Contact us to request <u>executive custom files</u> tailored to your needs
- Explore options to download data in your data lake with your VIP access
- Access our <u>lists of the top companies</u> (e.g., Fortune 500) to target the top performers
- Expand your knowledge about each <u>industry</u>.

# Weigh your best fit

- Discover the benefits of our Free, Premium, and VIP levels.
- **Compare** the Free, Premium and VIP access.

Have any inquiries? Contact us at <a href="mailto:contact@theofficialboard.com">contact@theofficialboard.com</a>